# **Question 1 (5 points)**

Répondre par vrai ou faux, **justifier vos réponses** :

- a. Soient 2 variables, t1 et t2 représentant la valeur de temps obtenue avec la fonction clock() à deux moments distincts. Les instructions duree = etime(t2,t1) et duree = t2 – t1 donnent le même résultat.
- b. Dans une fonction, nargout() retourne le nombre de paramètres d'entrée de la fonction.
- c. MATLAB ne permet pas de définir des fonctions qui utilisent un nombre indéfini de paramètres et de valeurs de retour.
- d. Le nombre 15 occupe moins d'espace dans un fichier binaire que dans un fichier texte.
- e. Soit la matrice  $A = \begin{bmatrix} 1 & 2 & 3 \\ 4 & 5 & 6 \end{bmatrix}$ . Si la matrice A est écrite dans un fichier binaire à l'aide de l'instruction compteur =  $furtte(fid, A, 'double'), l'instruction$ permettant de lire la matrice enregistrée dans le fichier binaire A\_bin = fread(fid,[3,2],'double') retourne le résultat suivant :

$$
A_b in = \begin{bmatrix} 1 & 2 \\ 3 & 4 \\ 5 & 6 \end{bmatrix}
$$

- f. En cas d'erreur de lecture, les fonction fgetl() et fread() renvoient le même résultat.
- g. La commande subplot(2,2,2) permet de placer la figure à tracer dans la seconde case située en bas à gauche de la fenêtre.
- h.  $(1000100111)_2 = (227)_8$
- i. Dans le nombre réel représenté ci-dessous en format IEEE754, (signe, mantisse, exposant) simple précision, base 2, la partie entière est 264 en base 16.

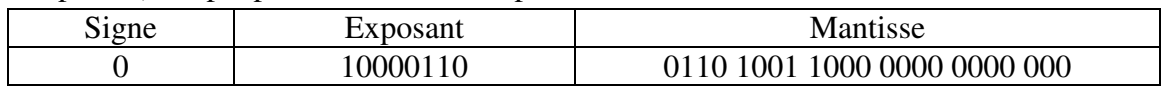

j. Le nombre réel -125.25 a la représentation en format IEEE754 simple précision suivante :

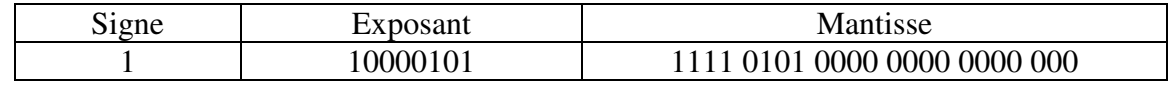

- **a. Faux, la fonction etime() calcule le temps écoulé en secondes entre t1 et t2, tandis que la 2<sup>e</sup> instruction calcule la différence entre deux matrices résultant de 2 appels de la fonction clock()**
- **b. Faux, dans une fonction, nargout() retourne le nombre de paramètres de sortie de la fonction.**
- **c. Faux, Matlab permet de définir des fonctions qui utilisent un nombre indéfini de paramètres et de valeurs de retour à l'aide des mots clé varargin et varargout.**
- **d. Vrai, le nombre 15 occupe moins d'espace dans un fichier binaire que dans un fichier texte, car dans un fichier texte, les codes ASCII (bits) de chaque caractère sont écrits, tandis que dans le fichier binaire, les données sont représentées de la même façon que les données en mémoire.**
- **e. Faux, le résultat est :**

$$
A_bin = \begin{bmatrix} 1 & 5 \\ 4 & 3 \\ 2 & 6 \end{bmatrix}
$$

- **f. Faux, en cas d'erreur de lecture, la fonction fgetl()retourne un chiffre (-1) et la fonction fread() renvoient une matrice vide [].**
- **g. Faux, la commande subplot(2,2,2) permet de placer la figure à tracer dans la seconde case située en haut à droite de la fenêtre.**
- **h. Faux,**  $(1000100111)_2 = (1047)_8$  **ou**  $(227)_8 = (10010111)_2$
- **i. Faux, l'exposant est 10000110 -> 134, donc l'exposant de 2 est 134-127 = 7. L'entier est 1011 0100, dans la base 2, donc B4 dans la base 16.**
- **j. Vrai, le signe est 1, donc négatif, l'exposant est 10000101 -> 133, donc l'exposant de 2 est 133 – 127 = 6. L'entier est 111 1101, dans la base 2, donc 125 dans la base 10. La partie fractionnaire est 0.01 dans la base 2, donc 0.25 dans la base 10. Le réel est bien -125.25**

### **Question 2** (3 points)

Au mois de janvier 2014, vous avez été reconnu pour votre performance dans votre entreprise et vous êtes devenu le directeur de la division de production de la compagnie « Tablettes de la Belle Province».

La compagnie «Tablettes de la Belle Province» est responsable de la production des tablettes fabriquées 100 % au Québec. Au mois de janvier 2014, 100000 tablettes ont été fabriquées et vendues à 300\$/tablette.

Depuis votre arrivée dans l'entreprise, les ventes connaissent des variations mensuelles; par conséquent, la production des tablettes devrait aussi varier mensuellement. Cette variation de la production ne peut se réaliser qu'avec l'embauche et le licenciement mensuels de salariés travaillant 100h/mois. Au mois de janvier 2014, 1000 salariés travaillaient déjà pour l'entreprise.

Le PDG de l'entreprise «Tablettes de la Belle Province» vous demande de lui présenter, au début du mois de mai 2014, un tableau de bord constitué de 3 courbes.

La première courbe montre les variations des prévisions du total des salaires (TotalSalaires) entre janvier 2014 et décembre 2016.

TotalSalaires =  $1000 * abs(sin(3/4 * pi * m));$ 

- La deuxième courbe montre les variations des prévisions du montant total des ventes (TotalVentes) entre janvier 2014 et décembre 2016.

TotalVentes =  $1000 * (2 - abs(sin(1/4 * pi * m)))$ ;

- La troisième courbe montre les variations des prévisions du nombre total des salariés (TotalNombreSalaries) dans l'entreprise entre janvier 2014 et décembre 2016.

TotalNombreSalaries =  $100 * (1 + abs(cos(1/2 * pi * m)))$ ;

Votre entreprise «Tablettes de la Belle Province» a défini un standard d'affichage des courbes que vous devez suivre obligatoirement. Selon ce standard, et pour tracer ces trois courbes, vous devez écrire un programme MATLAB en respectant les instructions ci-dessous :

- définir la variable m représentant les mois de janvier 2014 à décembre 2016 avec un pas de 1 mois ;
- définir les variables TotalSalaires, TotalVentes et TotalNombreSalaries en fonction de m.

# **Question 2 (suite)**

Le Graphique (voir la figure ci-dessous):

- 1. contient les trois courbes TotalSalaires, TotalVentes et TotalNombreSalaries en fonction de m;
- 2. contient deux régions d'affichage :
	- la première région affiche la courbe TotalSalaires et la courbe TotalVentes.
	- la deuxième région affiche la courbe TotalNombreSalaries.
- 3. le graphique doit avoir une grille;
- 4. dans le graphique de la première région d'affichage :
	- le titre doit être «Les prévisions des ventes et des salaires dans l'entreprise "Tablettes de la Belle Province"»;
	- l'axe des x doit avoir le titre «Mois de l'année»;
	- l'axe des y doit avoir le titre «Total en \$»;
	- les axes x et y doivent être limités automatiquement par MATLAB ;
	- la légende doit être placée dans le coin haut à droite. La légende cite «Total des Salaires» et «Total des Ventes».
- 5. dans le graphique de la deuxième région d'affichage :
	- la courbe est un graphique à barres verticales,
	- le titre doit être «Les prévisions du nombre de salariés de l'entreprise "Tablettes de la Belle Province"»;
	- l'axe des x doit avoir le titre «Mois de l'année» ;
	- l'axe des y doit avoir le titre «Total»;
	- l'axe des x est limité automatiquement par MATLAB, l'axe des y est entre 0 et 300 ;
	- la légende doit être placée dans le coin haut à gauche. La légende cite «Nombre des salariés»;
	- le quadrillage doit être activé.
- 6. le graphique est exporté dans le fichier jpeg « mon\_graphique » avec une résolution choisie par vous.

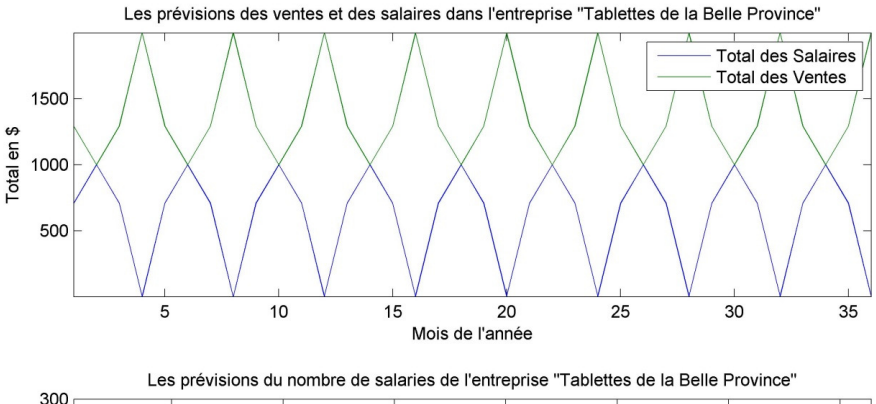

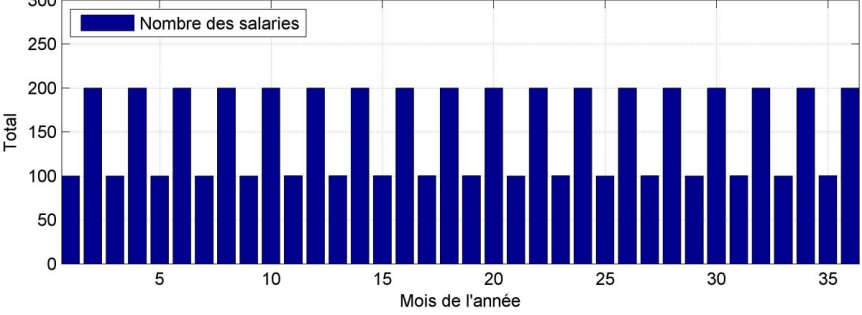

```
Solution
```

```
m = 1:1:36; 
TotalSalaires = 1000 * abs(sin(3/4 * pi * m));TotalVentes = 1000 * (2 - abs(sin(1/4 * pi * m)));
TotalNombreSalaries = 100 * (1 + abs(cos(1/2 * pi * m)));
figure(1);
subplot(2,1,1); %
plot(m, TotalSalaires, m, TotalVentes); %. 
title('Les prévisions des ventes et des salaires dans l''entreprise 
"Tablettes de la Belle Province"'); 
xlabel('Mois de l''année'); %
ylabel('Total en $'); %
legend('Total des Salaires', 'Total des Ventes', 1); 
%grid on ;
axis tight; 
subplot(2,1,2);
bar(m, TotalNombreSalaries); % 
title('Les prévisions du nombre de salaries de l''entreprise "Tablettes de la 
Belle Province"'); 
xlabel('Mois de l''année'); 
ylabel('Total'); 
axis([-inf, inf, 0, 300]) ; 
legend('Nombre des salaries', 2); 
grid on 
print -djpeg -r300 mon_graphique %
```
### **Question 3 (12 points)**

Une librairie conserve dans le fichier texte librairie.txt tous les livres qu'elle a en inventaire. L'information est écrite sous la forme suivante :

Titre livre Noms des auteurs Code ISBN du livre Exemplaires disponibles Prix Titre livre Noms des auteurs Code ISBN du livre Exemplaires disponibles Prix . . .

Exemple du contenu du fichier texte librairie.txt :

```
An introduction to numerical methods : a MATLAB approach 
Abdelwahab Kharab and Ronald B. Guenther 
1439868999 
1 
93.03 
MATLAB : a practical introduction to programming and problem solving 
Stormy Attaway 
124058760 
5 
54.95 
Calcul scientifique : cours, exercices corrigés en MATLAB et Octave 
Alfio Quarteroni and Fausto Salieri 
8847004870 
2 
71.18 
. . . 
Essential MATLAB for Engineers and Scientists 
Brian Hahn and Daniel Valentine 
123943981 
\mathcal{L}49.95 
. . .
```
Notes :

- Pour tous les fichiers binaires ou texte, si l'ouverture n'a pas été effectuée correctement le programme se termine avec un message d'erreur.
- L'utilisation de feof() et fclose('all') est interdite.

**A)** Écrire la fonction conversionsLivres() (prototype et corps de la fonction), qui sauvegarde dans un fichier binaire l'information contenue dans le fichier texte librairie.txt. La fonction reçoit en entrée le nom du fichier binaire à créer et son extension. Vous n'avez pas à vérifier le nombre d'arguments d'entrée.

Le prototype obligatoire de la fonction est :

```
function [] = conversionLivres(nomFichierbin)
```
La structure du fichier binaire est (pour chaque livre) :

- taille titre du livre : entier,
- le titre du livre : chaîne de caractères,
- taille noms auteur : entier,
- les noms des auteurs : chaîne de caractères,
- le code ISBN : entier positif très large, unique (deux ou plusieurs livres ne peuvent pas avoir le même code ISBN),
- le nombre d'exemplaires disponibles : entier strictement positif plus petit que 255,
- le prix : nombre réel.

**Note :** l'utilisation de fonctions textscan(), strsplit() est interdite.

**B)** Écrire la fonction sauvegarderLivres() (prototype et corps de la fonction), qui lit le fichier binaire et le sauvegarde dans un ensemble de cellules.

La fonction reçoit en entrée le nom d'un fichier binaire (et son extension) ayant la structure créée en A). Vous n'avez pas à vérifier le nombre d'arguments d'entrée.

La fonction retourne un ensemble de cellules de plusieurs lignes et 5 colonnes :

- la première colonne contient les titres (un sur chaque ligne),
- la deuxième colonne contient les auteurs du livre,
- la troisième colonne contient le code ISBN du livre,
- la quatrième colonne contient le nombre d'exemplaires existants dans l'inventaire,
- la cinquième colonne contient le prix du livre.

Exemple d'ensemble de cellules :

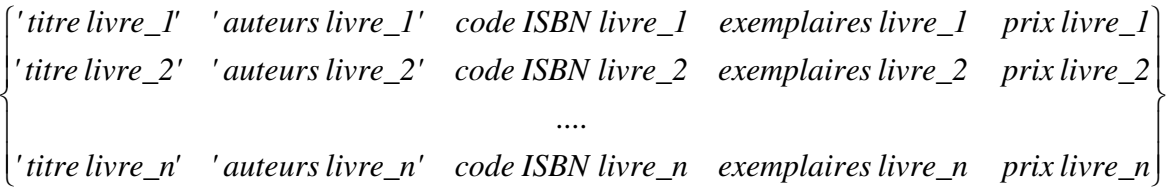

**C)** Écrire **seulement le prototype** de la fonction chercherLivres()qui cherche dans l'ensemble de cellules créé en B) un mot clef.

 La fonction reçoit en entrée le nom de l'ensemble de cellules créé en B) et le mot clef à chercher dans cet ensemble de cellules. La fonction ignore les majuscules. La fonction retourne :

- 1 si au moins un livre a été trouvé, 0 sinon,
- un ensemble de cellules contenant les livres qui satisfont la recherche.
- D) Écrire la fonction ajouterPanier() (prototype et corps de la fonction), qui cherche dans l'ensemble de cellules créé en B) les livres ayant des codes ISBN et écrit dans un fichier texte le résultat de la recherche.

La fonction :

- reçoit en entrée
	- le nom de la variable créée en B.
	- un vecteur contenant des codes ISBN.
- retourne 1 si l'écriture a réussi, 0 sinon.

Vérifier que :

- la fonction ajouterPanier() est appelée avec le bon nombre d'arguments ;

- le type et le nombre des arguments sont valides.

Utiliser la fonction error() pour signaler tout problème.

### **Rappel :**

- la fonction iscell(x) retourne vrai si x est un ensemble de cellules
- la fonction isnumeric(x) retourne vrai si x est une matrice de nombres.

Si un livre est trouvé, la fonction écrit dans le fichier texte panier.txt, sur une ligne, seulement le titre du livre, les auteurs et le prix du livre.

L'opération est répétée pour tous les codes ISBN reçus lors de l'appel de la fonction et trouvés dans l'ensemble de cellules.

Après l'écriture de tous les livres trouvés lors d'un appel de la fonction, la fonction écrit la date de la mise en panier sous forme jour-mois-annee (par exemple pour le 26 avril 2014 l'affichage est 26-4-2014) et le prix total de tous les livres. La date est écrite automatiquement par la fonction, elle n'est pas demandée à l'usager.

Si aucun livre n'a été trouvé la fonction écrit dans le fichier texte panier.txt le message : aucun livre n'a été trouvé.

Vous devez vous assurer que le fichier texte panier.txt n'est pas effacé chaque fois que la fonction ajouterPanier() est appelée.

**E)** Vous devez écrire un programme qui affiche le menu ci-dessous et demande à l'usager de faire un choix:

1- Lecture fichier binaire 2- Recherche par mot clef du titre 3- Mise en panier un/des livre(s) 4- Quitter le programme

Tant que le choix n'est pas un nombre du menu ou choix 4, le programme réaffiche le menu et redemande à l'usager de faire un choix.

**Note :** Le choix 1 doit être fait obligatoirement avant les choix 2 et 3, sinon le programme affiche un message indiquant à l'usager qu'il doit choisir le choix 1 avant les choix 2 ou 3 et réaffiche le menu.

Si **le choix est 4**, le programme affiche le message «Au revoir» et s'arrête.

Si **le choix est 1,** le programme :

- demande à l'usager d'entrer le nom du fichier binaire et son extension.
- fait appel à la fonction sauvegarderLivres() créée en B) qui retourne dans l'ensemble de cellules ayant l'identificateur lib le contenu du fichier binaire créé en A).

Si **le choix est 2,** le programme :

- demande à l'usager d'entrer un mot clef,
- fait appel à la fonction chercherLivres() créée en C) et cherche ce mot dans les titres de livres qui se trouvent dans la variable lib créée au choix 1,
- affiche à l'écran les titres et les auteurs de tous les livres trouvés,
- si aucun livre n'a été trouvé, le programme doit afficher un message approprié.

Si **le choix est 3**, le programme demande à l'usager d'entrer des codes ISBN sous forme d'une matrice et fait appel à la fonction ajouterPanier() pour créer le fichier texte panier.txt.

Exemple d'exécution du code 1 - Lecture fichier binaire 2 - Recherche par mot clef 3 - Ajouter au panier 4 - Quitter un choix, SVP: 2 vous devez choisir 1 avant 2

```
1 - Lecture fichier binaire 
2 - Recherche par mot clef 
3 - Ajouter au panier 
4 - Quitter 
un choix, SVP: 1 
le nom du fichier binaire et son extension librairie.bin 
1 - Lecture fichier binaire 
2 - Recherche par mot clef 
3 - Ajouter au panier 
4 - Quitter 
un choix, SVP: 2 
mot clef du titre cherche: NUmerical 
An introduction to numerical methods : a MATLAB approach, Abdelwahab 
Kharab and Ronald B. Guenther 
1 - Lecture fichier binaire 
2 - Recherche par mot clef 
3 - Ajouter au panier 
4 - Quitter 
un choix, SVP: 3 
vecteur de codes isbn [1439868999, 4543, 123943981]
1 - Lecture fichier binaire 
2 - Recherche par mot clef 
3 - Ajouter au panier 
4 - Quitter 
un choix, SVP: 2 
mot clef du titre cherche: marie 
le livre ne se trouve pas dans la base de donnees 
1 - Lecture fichier binaire 
2 - Recherche par mot clef 
3 - Ajouter au panier 
4 - Quitter 
un choix, SVP: 4 
au revoir 
Exemple de fichier texte panier.txt après choix 3 du menu. 
An introduction to numerical methods : a MATLAB approach Abdelwahab Kharab 
and Ronald B. Guenther $93.03
Essential MATLAB for Engineers and Scientists Brian Hahn and Daniel 
Valentine $49.95
le total aujourd'hui le 13-4-2014 est 142.98
```
### **Solution**

```
A) 
function conversionLivres(nomFichierbin) % prototype donné. 
fic=fopen('librairie.txt', 'rt'); % ouverture, verification ouverture, 
fic1=fopen(nomFichierbin, 'w');
if fic~=-1 & fic1~=-1
     i=1;
     titre=fgetl(fic) 
     while ischar(titre) %titre~=-1 
         taille=length(titre)
         fwrite(fic1, taille, 'int16') %titre
         fwrite(fic1, titre, 'char')
         nom=fgetl(fic) %auteurs
         fwrite(fic1, length(nom), 'int16')
         fwrite(fic1, nom, 'char')
         isbn=fscanf(fic, '%i', 1) %isbn
         fwrite(fic1, isbn, 'int32')
         dispo=fscanf(fic, '%i', 1) %exemplaires
         fwrite(fic1, dispo, 'uint8') %ou int16
         prix=fscanf(fic, '%f', 1) %prix
         fwrite(fic1, prix, 'double')
         fgetl(fic)
         titre=fgetl(fic)
     end
fclose(fic);
fclose(fic1); 
else 
   error('erreur ouvertures')
end
B) 
function [ books ] = sauvegarderLivres( nomFichierBin ) 
fic=fopen(nomFichierBin, 'r'); %ouverture en lecture
if fic~=-1 %verification ouverture
     i=1;
     taille=fread(fic, 1, 'int16'); 
     while ~isempty(taille)
         books{i, 1} = fread(fic, [1 taille], '*char'); %titre
         taille1=fread(fic, 1, 'int16'); % noms
         books{i, 2} = fread(fic, [1 taille1], '*char');
         books{i, 3} = fread(fic, 1, 'int32');
         books{i, 4} = fread(fic, 1, 'uint8');
         books{i, 5} = fread(fic, 1, 'double');
         i=i+1;
         taille=fread(fic, 1, 'int16');
     end
     fclose(fic); 
else 
   error('erreur ouverture')
end
end
```

```
C) 
function [trouver, livres] = chercherLivre(variable, motClef) 
D) 
function [ sortie ] = ajouterPanier(var, vecteur) %
sortie=0;
if nargin <=1 || ~iscell(var) || ~isnumeric(vecteur) || size(vecteur,1)~=1
     error('nombre args incorrect\n') 
else 
     ide=fopen('panier.txt', 'at');
     if ide ~= -1 
     sortie=1; 
         date = clock; 
         jour = [num2str(date(3)) '-' num2str(date(2)) '-' num2str(date(1))];
         somme=0;
         for jj=1:size(var,1) % 
              for i=1:length (vecteur)
                if isequal(var{jj, 3}, vecteur(i))
                fprintf(ide, '%s %s $%.2f\n', var{jj,1}, var{jj,2}, var{jj,5});
                      somme=somme + variable{jj, 5};
                  end
             end 
         end
         if somme ~=0 
             fprintf(ide, 'total aujourd''hui le %s est %.2f\n', jour, somme);
         else 
             fprintf(ide, 'aucun livre trouve');
         end 
         fclose(ide); 
     end
end
E) 
clear all; clc
flag=0; cond=0; 
while flag==0 
     fprintf('1 - Lecture fichier binaire\n2 - Recherche par mot clef\n3 - 
Ajouter au panier\n4 - Quitter\n')
     choix=input('un choix, SVP: '); 
     switch choix case 1 %0.5 choix 1
             cond=1; 
             nom = input('le nom du fichier binaire et son extension ', 's');
             books = sauvegarderLivres(nom);
         case 2 
             if cond==1 
                  titre=input('mot clef du titre cherche: ', 's');
                  [trouver, titr]=chercherLivre(books, titre); 
                  if trouver==0
                      fprintf('le livre n'est pas dans la base de donnees\n'); 
                  else
                      for m=1:size(titr, 1)
                          for n=1:2
                               fprintf('%s, %s, %.2f', titr{m, n})
end end and the contract of \mathbf{e}
```

```
 fprintf('\n')
                       end 
                   end
              else
                   disp('vous devez choisir 1 avant 2')
              end 
          case 3 
              if cond==1
                   code=input('vecteur de codes isbn ');
                   tr=ajouterPanier(books, code);
              else
                   disp('vous devez choisir 1 avant 3') 
              end
          case 4 
              flag=1;
              fprintf('au revoir\n')
     end 
end
```